## **Installer - Support #23701**

## **How to Install Foreman without Internet connection**

05/25/2018 07:30 AM - Mostafa Yasin

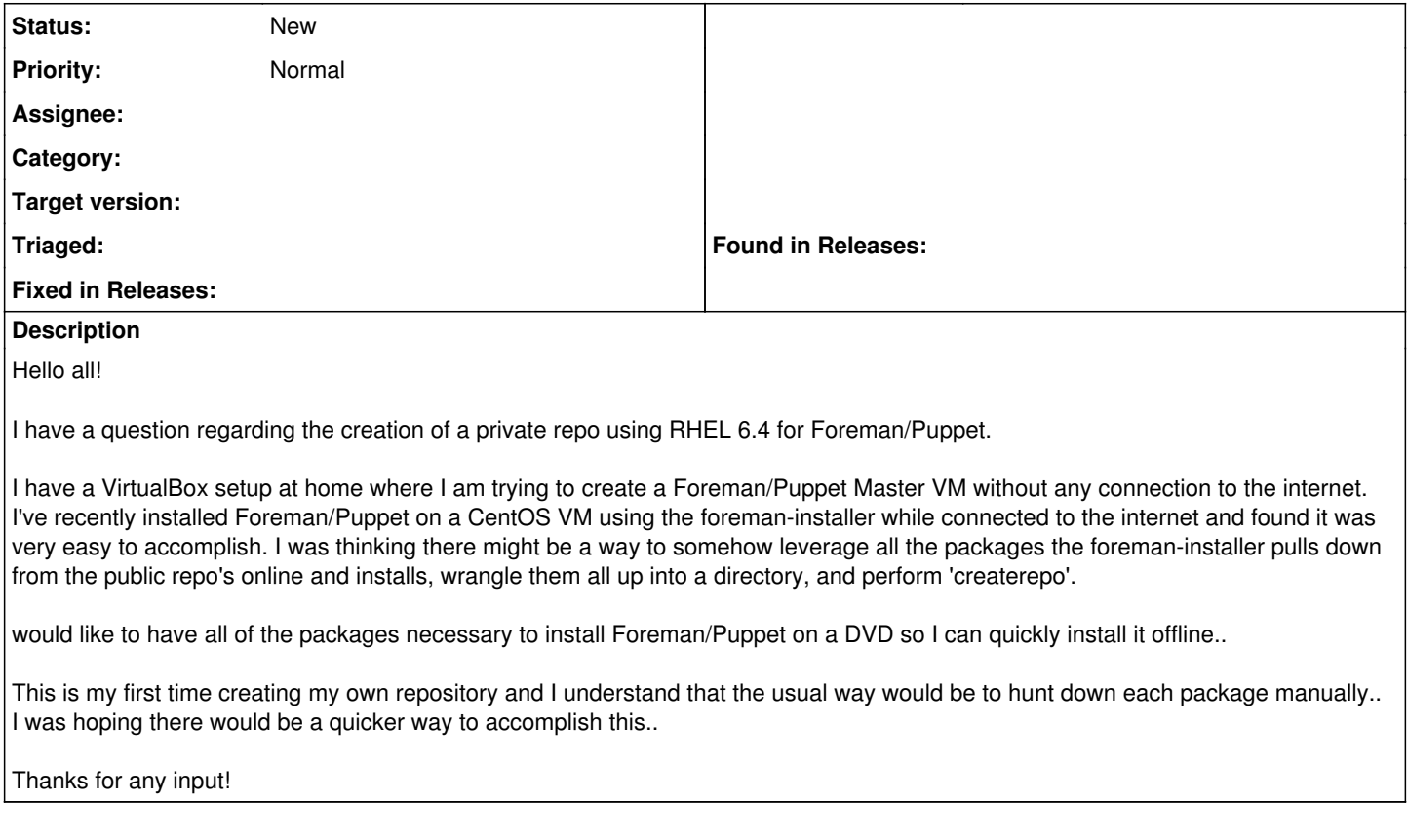

## **History**

## **#1 - 05/25/2018 12:06 PM - Matt Darcy**

pretty much all my foreman / katello installs are done from local mirrors in self contained development environments, there is also the foreman "live CD" which must have an install processs as part of it's build.

This would be relatively easy to setup, and a little more effort to maintain after initial install if you're expecting to update and maintain the packages post install.

If you're interested I'd be happy to work with a build/script to pull this together and something that could be snapshotted eg: build master repo.sh sort of thing that at that moment in time queries all the repos, manages the dependencies, does multiple repo syncs and creates the metadata into a single repo.

if you want to reach out to me I'd be happy to work this with you as it should be pretty minor and maybe more people would benefit from this as a moment in time snap shot for install/updates on isolated machines.

I personally think the norm is for these repos to be mirrored fully locally in "business" environments where there is no client internet access, so your usecase is smaller but still just as valid.